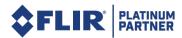

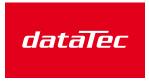

Mess- und Prüftechnik, Die Experten,

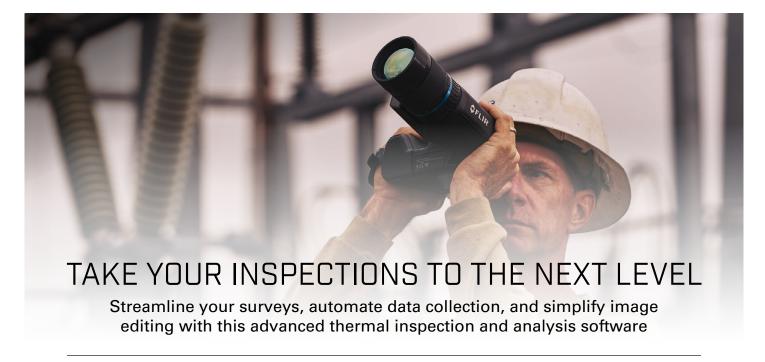

### Increase Workday Efficiency with FLIR Thermal Studio Pro

FLIR Thermal Studio Pro is state-of-the-art software designed to help you manage daily inspections and organize thousands of thermal images and videos. Whether you use handheld cameras, unmanned aircraft systems (UAS), or

optical gas imaging (OGI) cameras, FLIR Thermal Studio Pro provides the automation and advanced processing capabilities you need to streamline workflow and increase productivity.

#### **Advantages of FLIR Thermal Studio Pro**

- Batch processing saves time by allowing you to prepare thousands of images at once
- Image editing suite offers multiple measurement and editing tools as well as temperature scale auto-adjustments and image annotations
- Predefined and custom templates allow you to create tailor-made reports
- Flexible document format simplifies the process of adding editable images to reports
- · Built-in formatting allows you to export reports as an XPS spreadsheet or PDF document without the need for additional software
- Easy-to-use video editing lets you share inspection highlights quickly

## Reduce Reporting Time by 50% with the FLIR Route Creator Plugin

The FLIR Route Creator plugin makes FLIR Thermal Studio Pro even better. This optional plugin for FLIR Thermal Studio Pro is your path to faster, more efficient, and better organized inspections.

Use Route Creator to build an inspection path for every location that you can either print or download and run from your FLIR thermal camera\*. These routes allow you to acquire temperature data and thermal images in a logical sequence so you can then automate data management and maintain historical records for improved predictive maintenance.

Once you've completed an inspection, you can upload images, data, and notes directly into your report templates, cutting your reporting time in half.

# Advantages of the Route Creator Plugin for FLIR Thermal Studio Pro

- Final routes can be exported in a readable file format and printed as an inspection check list
- Guided inspection points in the route reduce the chance of missing any assets
- Automatic matching of images, notes, and comments to the correct asset on the inspection list reduce the likelihood of errors or confusion
- Asset data and images that are well organized and saved over time create the historical record needed to detect emerging problems and avoid unexpected breakdowns

<sup>\*</sup>FLIR Inspection Route camera software required.

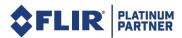

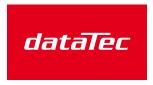

Mess- und Prüftechnik, Die Experten,

## **Working with FLIR Route Creator**

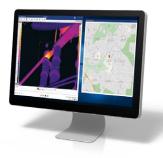

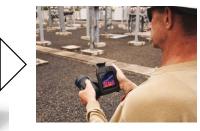

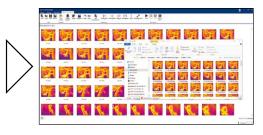

- 1. Create your route using the plugin
- 2. Download the route to your thermal camera\*
- 3. Perform your inspection
- 4. Record images of each asset, automatically tagging images with location data for easier organization
- 5. Complete your inspection
- Upload tagged and organized images to FLIR Thermal Studio Pro
- \*Requires FLIR Inspection Route camera option

#### What do you need for this solution?

- Thermal Studio Pro 12-month subscription
- Routing Plugin for Thermal Studio Pro 12-month subscription
- Inspection Route firmware on the T-Series camera

### **Product Details**

#### FLIR Thermal Studio Pro Advanced Analysis and Reporting Software

FLIR Thermal Studio Pro offers the advanced processing features you need to survey critical components quickly, troubleshoot systems, and increase productivity. Batch processing accelerates thermal image and video analysis as well as post-processing tasks, while the user-friendly interface makes it easy to store, access, move, and edit files. Available as a 12-month subscription.

Part number: T300243

#### FLIR Route Creator Inspection Workflow Software Plugin

The FLIR Route Creator Plugin allows you to create and export inspection routes. Download these routes to camera running FLIR Inspection Route and you have a powerful tool for streamlining inspections of multiple assets across a large site or several locations. Import your results back to FLIR Thermal Studio Pro once the inspection is complete. Available as a 12-month subscription.

Part number: T300244

## FLIR Inspection Route Camera Option

This software can be downloaded to FLIR T500-, T800-, and T1000-Series thermal imaging cameras for use with the FLIR Route Creator Plugin. Designed for thermographers and electrical contractors who regularly inspecting large numbers of objects, FLIR Inspection Route guides the user along a predefined route of inspection points in a structured manner. The software assigns images and data to each inspection point for easier upload and organization.

Part number: T850105

| Image file formats       | Radiometric JPEGs, JPEGs*                                                                                                    |
|--------------------------|----------------------------------------------------------------------------------------------------|
|                          | ,                                                                                                    |
| Video file formats       | MP4, CSQ, SEQ                                                                                                    |
| Export formats           | PDF, XPS, CSV, JPG, AVI, ATR                                                                                                    |
| Image presentation modes | MSX®, thermal only,<br>thermal fusion, blending,<br>picture-in-picture, visual only                                                                                                    |
| Image controls           | MSX alignment, resize, crop, free rotation                                                                                                    |
| Image annotations        | Text, voice                                                                                                    |
| Measurement functions    | Spot, box, circle, line, polygon, magic wand, delta                                                                                                    |
| Measurement alarms       | Humidity, insulation                                                                                                    |
| Color distribution       | Histogram equalization, signal linear, temperature, linear, DDE                                                                                                    |
| Color palettes           | Custom                                                                                                    |
| Geolocation              | GPS, compass, roll, pitch, yaw, frame-by-frame                                                                                                    |
| Formulas                 | Yes                                                                                                    |
| Operating system         | Windows 10, 8.x, or 7 SP1: 32-bit and 64-bit                                                                                                    |
| Hardware requirements    | RAM: min. 2 GB; disk space: min. 100 MB                                                                                                    |
| Cameras supported        | Supports all cameras that generate images in radiometric JPEG format (including A-, B-, C-, K-, T-, E-, GF-, i-, P6- and FLIR One series)                                                                                             |
| Languages                | Czech, Danish, Dutch, English, Estonian,<br>Finnish, French, German, Greek, Hungarian,<br>Italian, Japanese, Korean, Norwegian, Polish,<br>Portuguese, Russian, Simplified Chinese,<br>Spanish, Swedish, traditional Chinese, Turkish |

<sup>\*</sup>Limited batch processing functionality for non-radiometric JPEGs